УДК 004.92

ż

# **Создание презентации проекта «Планер» в системе Microsoft Powerpoint**

*Молчанова Анна Игоревна Приамурский государственный университет имени Шолом-Алейхема Студент*

*Курицких Алина Ивановна Приамурский государственный университет имени Шолом-Алейхема Студент* 

## **Аннотация**

В данной статье представлено поэтапное создание презентации для демонстрации прототипа приложения «Планер». Осуществляется с помощью системы Microsoft Powerpoint. Результат исследования - готовая презентация. **Ключевые слова:** презентация, приложение, прототип, описание

# **Creating a presentation of the "Planer" project in the Microsoft Powerpoint system**

*Molchanova Anna Igorevna Sholom-Aleichem Priamursky State University Student*

*Kuritskikh Alina Ivanovna Sholom-Aleichem Priamursky State University Student*

## **Abstract**

This article presents a step-by-step creation of a presentation to demonstrate a prototype of the "Planner" application. It is carried out using the Microsoft Powerpoint system. The result of the study is a ready-made presentation. **Keywords:** presentation, application, prototype, description

Презентация является важным инструментом для предоставления важных идей, замыслов, прототипов. Благодаря этому комплекту документов, можно с легкостью донести до нужной аудитории всю важную информацию в различной и удобной форме.

Цель исследования – продемонстрировать пошаговое создание прототипа приложения, используя инструмент Microsoft PowerPoint.

В статье И.А. Петросовой, Е.Г. Андреевой, М.А. Гусевой, Е.А. Чаленко даны основные понятия мультимедийной презентации, описаны регламент и структура презентации для защиты дипломных работ и проектов, представлены рекомендации по последовательности работы над

презентацией и режимами работы в среде Microsoft PowerPoint, в т.ч. в режимах слайда, сортировщика, заметок, просмотра слайдов [1]. В статье О.В. Попковой описаны преимущества и недостатки самостоятельной работы студентов по созданию презентаций в формате PowerPoint для развития их языковой и информационной компетенции. Достоинства данного вида работы превалируют над недостатками и заключаются в развитии навыков анализа информации, научно-исследовательской деятельности, письма, говорения и аудирования, повышении мотивации изучения английского языка [2]. В статье Е.А. Петровой, Р.З. Байбуриной рассматривается дискурсивная компетенция как основа формирования грамматической аутентичности речи обучающихся. Задания и упражнения, направленные на изучение грамматических особенностей научного стиля речи, развивают способность анализировать аутентичный текстовый материал научного стиля. Создание презентаций в программе Smart Notebook является одним из наиболее продуктивных методов в работе над грамматическим материалом [3]. В данной статье Е.А. Кузнецова, М.Н. Марченко даны рекомендации по созданию качественной графической презентации. Приведен перечень и описание последовательных этапов при работе над слайдами с учетом концептуальных требований [4]. В статье Х.И. Хакимова рассматриваются возможности использования тематической презентации как средства обучения устной речи. Представлены основные требования и этапы работы над презентацией. Произведен анализ ошибок, допускаемых студентами при создании презентации [5]. Статья Ю.С. Хорунжая посвящена инновационной интерактивной технологии - презентации в формате Pecha - Kucha (Печа-Куча), применяемой на занятиях по иностранному языку. В статье описывается возникновение формата кратких презентаций, раскрывается понятие Pecha - Kucha, формулируются правила проекта. На основании практического опыта описывается технология создания и этапы работы над презентацией. Анализируется применение данной интерактивной технологии, и ее эффективность в образовательном процессе при изучении иностранных языков [6]. В статье И.М. Сайфуллина предлагается пошаговый алгоритм работы над созданием мультимедийной презентации, позволяющей проиллюстрировать выступление студента с докладом. Основой для алгоритма послужили рекомендации отечественных и зарубежных авторов публикаций по постановке публичной речи, неоднократно проверенные опытным путем [7]. Одним из продуктивных видов работы на занятиях по русскому языку, с использованием ИКТ, считается выполнение проектов иностранными студентами, включающих создание мультимедийных презентаций в программе Power Point и выступление с устным докладом по определенной теме. В статье В.М. Чирковой рассмотрены преимущества данного методологического приема и особенности его применения на занятиях, а также трудности, с которыми могут столкнуться иностранные студенты, работая над созданием проекта на русском языке. Автор статьи выделяет критерии, характеризующие качественную презентацию, выполненную в программе PowerPoint. К данным критериям относятся:

информативность, краткость, логичность, структурированность, наглядность и грамотность [8]. Экспертные оценки часто используются для того, чтобы студенты-фармацевты могли практиковаться в предоставлении и получении обратной связи. В условиях небольшого класса они могут быть легко заполнены и быстро распространены с обратной связью. Однако в более широком классе рассмотрение и распространение отзывов коллег может быть довольно обременительным, особенно при использовании бумажного формата. Целью этой образовательной деятельности было создание процесса экспертных оценок, который позволяет эффективно собирать распространять отзывы коллег о презентациях студентов-фармацевтов и описывать опыт студентов в этом новом формате [9]. Существует настоятельная необходимость в более разнообразных методах оценки учащихся, учитывая внезапный переход к онлайн-обучению, вызванный пандемией коронавирусной болезни 2019 года (COVID-19). Инновационные инструменты оценки должны будут охватывать необходимые компетенции и должны использоваться для стимулирования самообучения [10].

Исследование осуществляется на примере прототипа приложения «Планер». Данное приложение позволяет людям грамотно распоряжаться временем: планировать встречи, мероприятия, важные дела, а также осуществлять контроль своевременности их выполнения.

Описание этапов выполнения исследования:

1. Демонстрация начального слайда мобильного приложения «Планер» представлена на рис. 1.

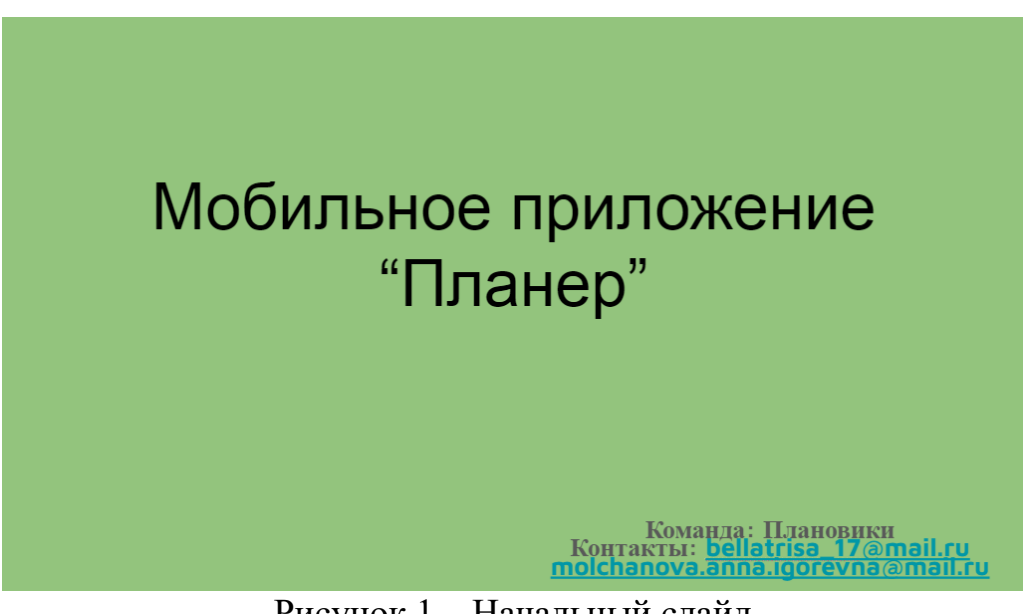

Рисунок 1 – Начальный слайд

2. Описание существующей проблемы (рис. 2).

### Проблема

В современном мире, в период развития технологий и инноваций применение бумажных блокнотов/ ежедневников не только уже не актуально, но и не удобно.

Учитывая, что в пути от дома до школы(университета, работы) брать с собой тяжелые бумаги достаточно некомфортно.

### Рисунок 2 – Проблема

3. После второго этапа необходимо решение данной проблемы, которое представлено на рис. 3.

#### Решение

В телефоне сегодня - вся наша жизнь. Он не только поможет всё спланировать, но и сам напомнит.

Так, приложение «Планер» поможет организовать жизнь и работу, повысит количество и качество выполненных дел, не даст забыть о важных делах и освободит голову от постоянного беспорядка.

Люди смогут спокойно планировать большое количество задач, не упустив важные дела в своей жизни.

# Рисунок 3 – Решение

#### 4. Описание рынка дано на рис. 4.

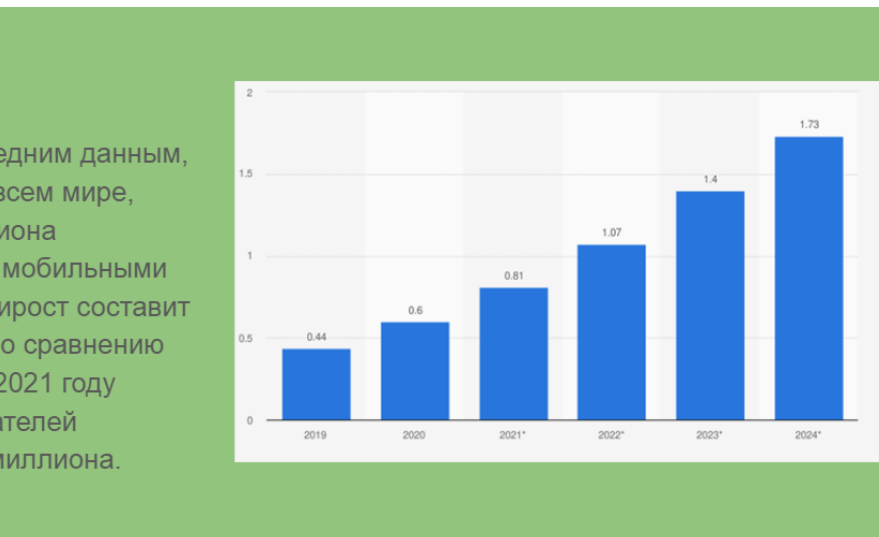

# Рынок

Согласно последним данным, к 2023 году во всем мире, будет 2,4 миллиона пользователей мобильными планерами. Прирост составит 2,2 миллиона по сравнению на 2015 год. В 2021 году число пользователей составит 1.96 миллиона.

Рисунок 4 - Рынок

5. На рис. 5 представлены существующие конкуренты. Описание их полюсов и минусов. Выделение собственных преимуществ.

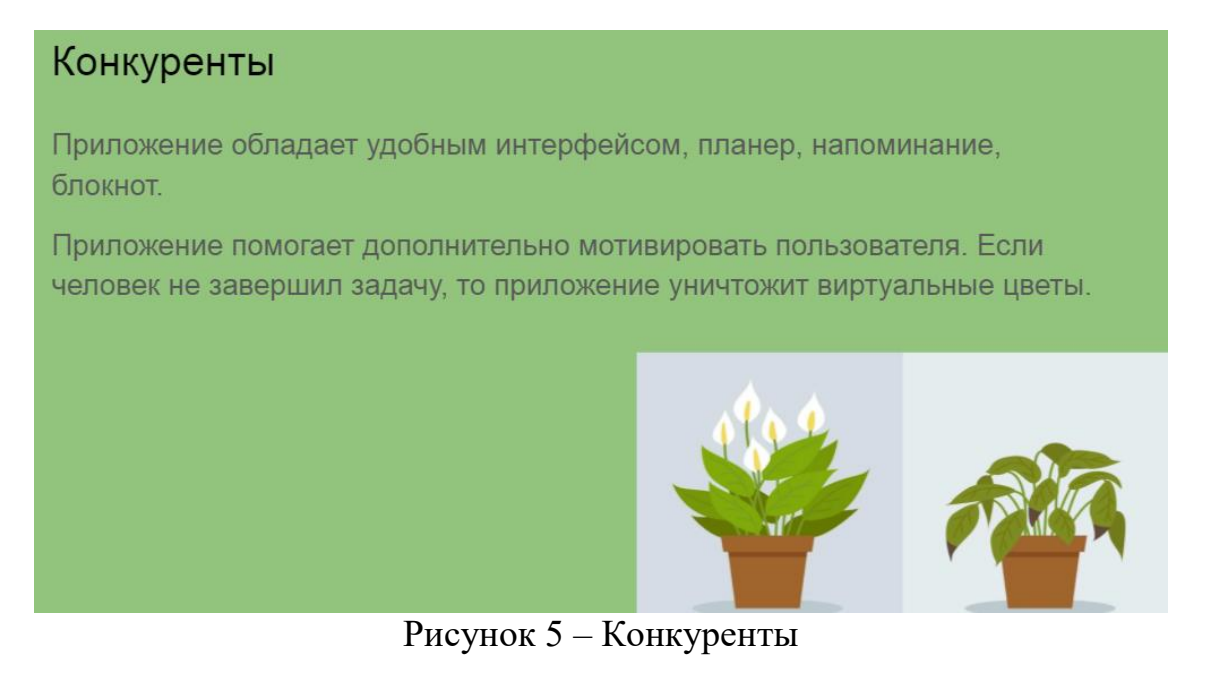

6. Описание бизнес-модели. Какая модернизация ожидает (рис. 6).

# Бизнес-модель

Использование демо-версии для выращивания первого растения. А для выбора других видов растений необходимо купить полную версию приложения. Лишь несколько списков на день.

Подписка 199руб/месяц (+5 растений)

Продажа полной версии приложения 1000руб (все растения, безграничные списки на день)

Рисунок 6 – Бизнес-модель

7. На рис. 7. рассмотрены маркетинг, а также каналы привлечения.

# Маркетинг

Целевая аудитория ориентирована как на школьников, так и на менеджеров крупных фирм.

Каналы привлечения- реклама через:

- 1. Google
- $\overline{2}$ . Яндекс
- 3. YouTube
- 4. Соц. сети (ВКонтакте, Instagram)

#### Рисунок 7 – Маркетинг

8. Демонстрация финансовых расчетов, выгода и окупаемость, которые представлены на рис. 8.

| Деньги                                                                                 |                                           |                              |
|----------------------------------------------------------------------------------------|-------------------------------------------|------------------------------|
| TCO=459 879,42+146<br>605,2+146 605,2+146<br>605,2+146 605,2+146<br>$605,2=1192905,42$ | Список первоначальных расходов, (Змесяца) | Расходы, в руб.              |
|                                                                                        | Программист                               | 60тыс*3месяца=180 000        |
|                                                                                        | Компьютер                                 | 70 000                       |
|                                                                                        | Интернет                                  | $700*3=2100$                 |
|                                                                                        | Домен                                     | 200*3=600                    |
| Расходы на каждый год<br>составляют:                                                   | Хостинг                                   | $150*3=450$                  |
|                                                                                        | Размещение в Google Play                  | $20*3=60$                    |
|                                                                                        | Продвижение:                              |                              |
| 112 600+30,2%=146<br>605,2                                                             | 1. Гугл                                   | 25 000                       |
|                                                                                        | 2. В соц. сетях (вк. инстаграм)           | 25 000                       |
|                                                                                        | 3. <b>Ютуб</b>                            | 25 000                       |
|                                                                                        | 4. Яндекс                                 | 25 000                       |
|                                                                                        | Итого:                                    | $353210+30,2%$<br>459 879,42 |

Рисунок 8 - Финансы

9. Завершающий слайд и контакты для связи (рис. 9).

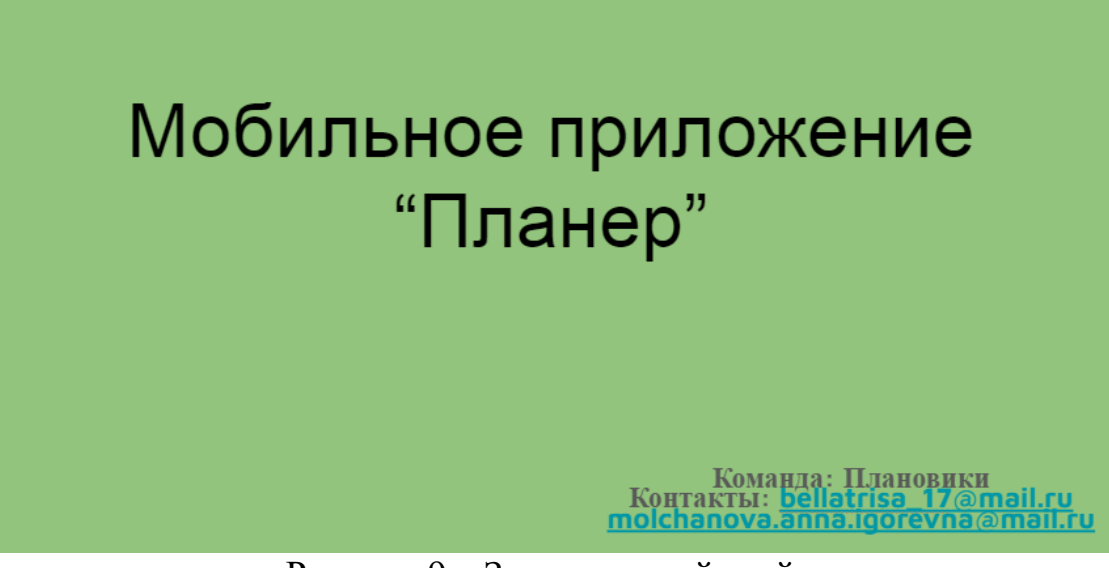

Рисунок 9 – Завершающий слайд

Проведенное исследование доказывает, что презентация – это наглядный и эффективный способ подачи информации. Работа над презентацией, этапы которой представлены и описаны в исследовании, является важнейшей составляющей, т.к. именно оформление, логичность и доступность подачи информации будет влиять на ее усваиваемость читателями.

## **Библиографический список**

- 1. Петросова И.А., Андреева Е.Г., Гусева М.А., Чаленко Е.А. Создание мультимедийных презентаций // Федеральное государственное бюджетное образовательное учреждение высшего профессионального образования "Московский государственный университет дизайна и технологии" (Москва). 2012. С. 43.
- 2. Попкова О.В. Роль самостоятельной работы студентов по созданию презентаций в формате Microsoft PowerPoint в развитии языковой и информационной компетенции // Ученые записки орловского государственного университета. Серия: гуманитарные и социальные науки. 2015. № 3 (66). С. 254-257.
- 3. Петрова Е.А., Байбурина Р.З. Использование презентаций в программе Smart Notebook для изучения грамматических особенностей научного стиля речи в процессе формирования дискурсивной компетенции адъюнктов // Правоохранительные органы: теория и практика. 2020. № 1 (38). С. 228-230.
- 4. Кузнецов Е.А., Марченко М.Н. Особенности дизайна графической презентации // Дизайн и архитектура: синтез теории и практики. 2019. С. 148-151.
- 5. Хакимов Х.И. Тематическая презентация как средство обучения устной

речи в неязыковом вузе // Молодой ученый. 2021. № 13 (355). С. 72-74.

- 6. Хорунжая Ю.С. Презентация в формате Pecha Kucha на занятиях по иностранному языку // Восток - запад: теоретические и прикладные аспекты преподавания европейских и восточных языков. 2021. С. 298-304.
- 7. Сайфуллин И.М. Мультимедийная презентация как средство продвижения студенческих проектов // Неделя науки и творчества – 2017. 2017. С. 270- 275.
- 8. Чиркова В.М. Возможности мультимедийной презентации для осуществления проектной деятельности иностранных студентов, изучающих русский язык // Азимут научных исследований: педагогика и психология. 2020. № 2 (31). С. 288-290.
- 9. Pound M.W., Carroll D.W., Nye A.M. Peer review of presentations through examination software // Currents in Pharmacy Teaching and Learning. 2021.
- 10. Hebat Allah A.A., Khalil H., Khaled D., Mahdi M., Fathelbab M., Gaber D.A. Case item creation and video case presentation as summative assessment tools for distance learning in the pandemic era // Medical Journal Armed Forces India. 2021. Vol. 77. P. 466-474.